### Latency Trace Catcher (LTC)

Summer Internship Project Google, Inc. New York, NY 2011 Host: Salim Virji

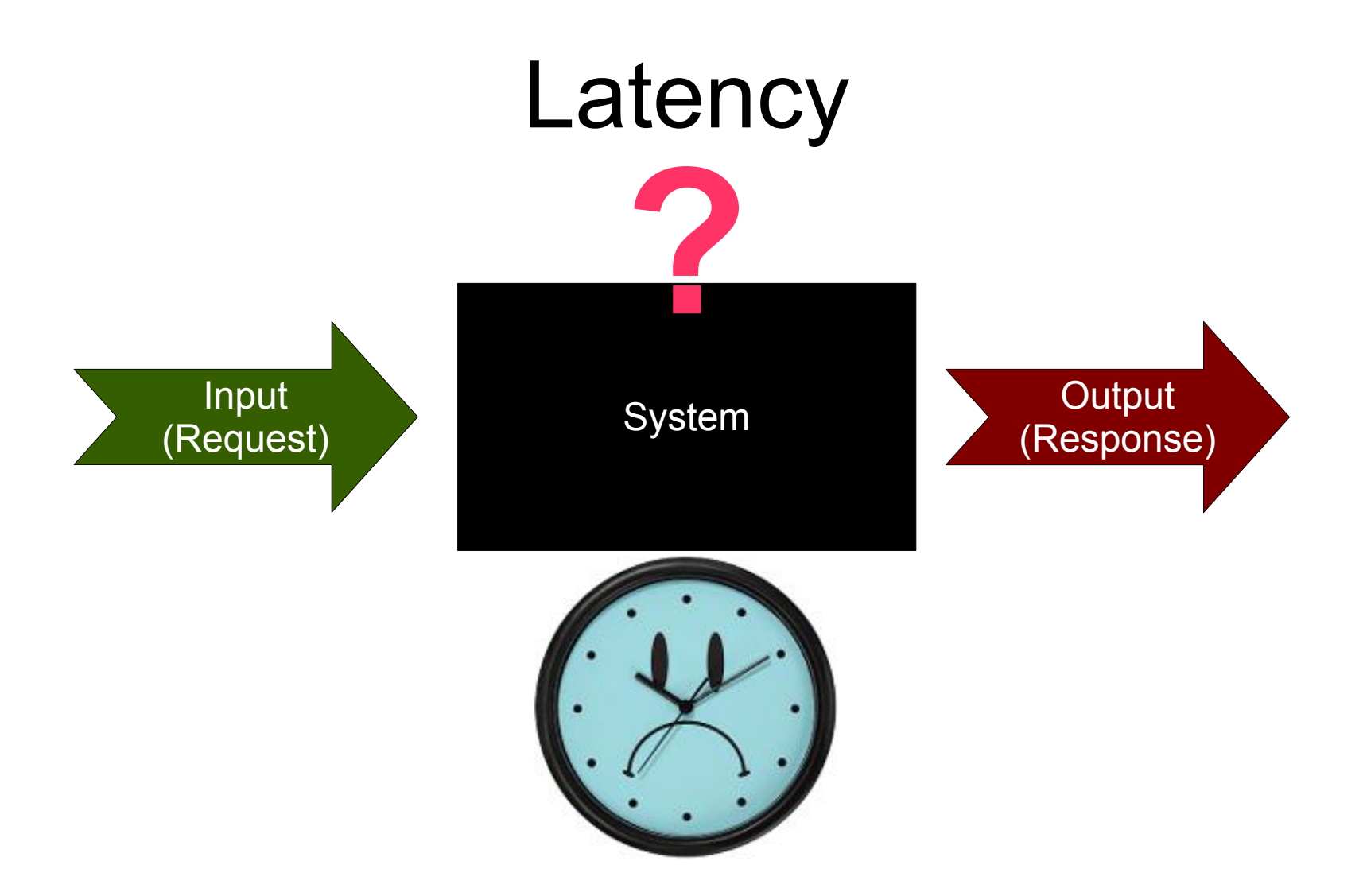

Delay during which the process from input to output is "hidden" (*latent*) in an opaque system.

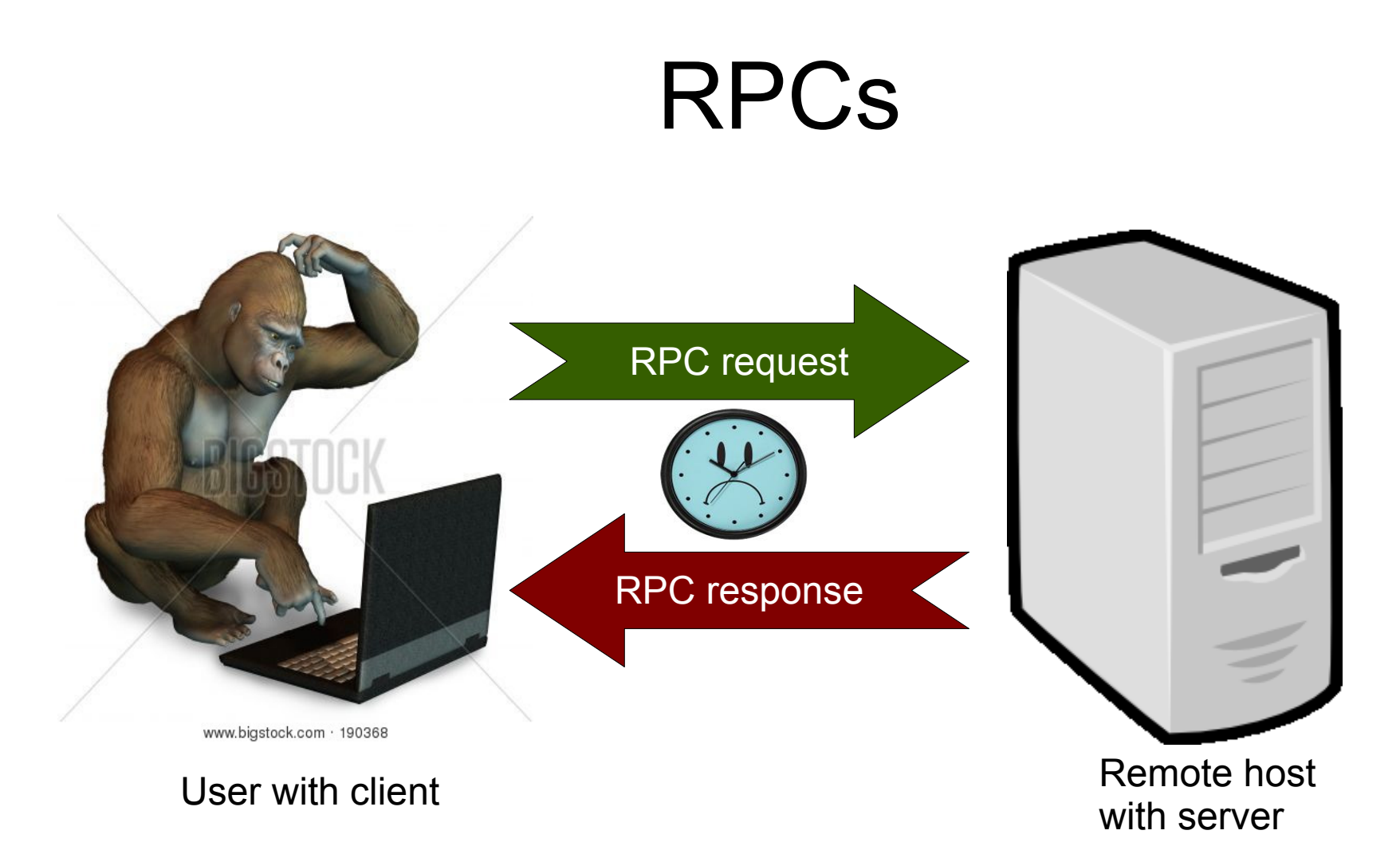

In a distributed system, the *request* is often a *remote procedure call* (RPC) to a remote host. The *system* includes both the local and the remote hosts. Causes of delay are *hidden* from the user.

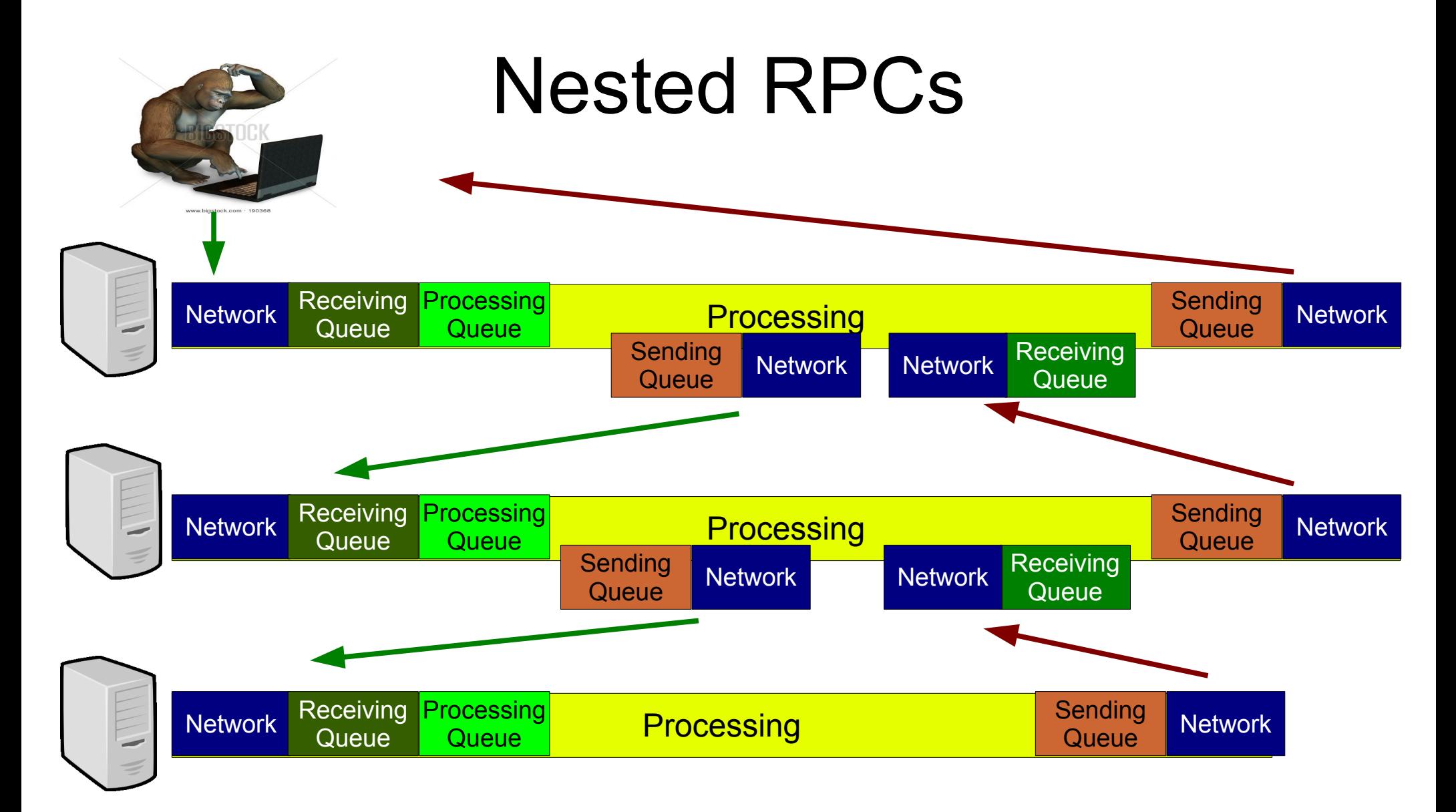

More typically, handling a request in a large distributed system will require nested RPCs from one specialized server to another.

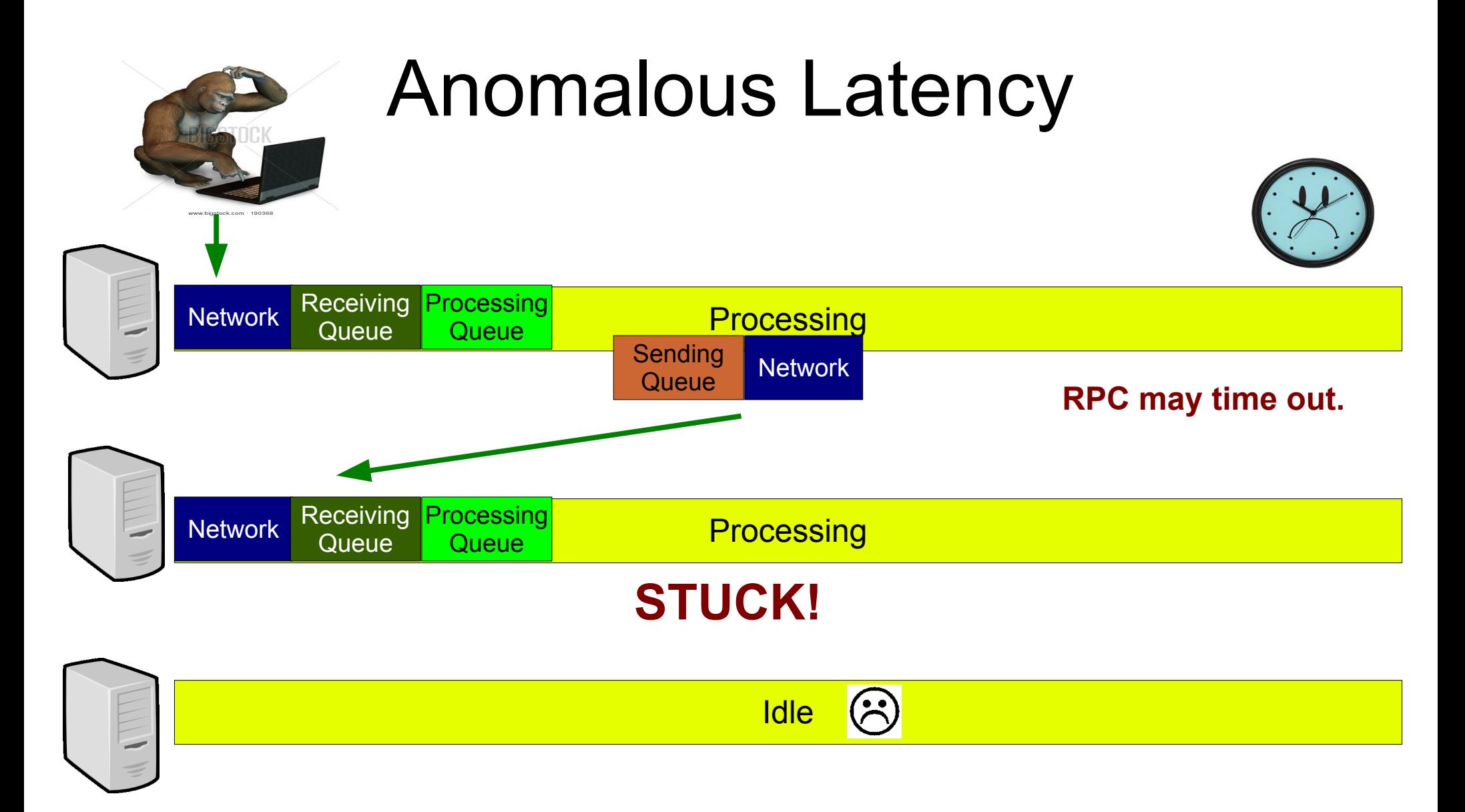

A complete *trace* of this nested RPC would reveal where it had gotten stuck —and give us a clue as to why.

## The Problem

- Get the **traces** of slow RPCs out of "hiding"
- Do so in **near-real time**
- **Alert** administrators automatically and in a timely fashion
- Make traces available for **longer-term storage**

...so that ...

## The Goals

- Engineers can fix individual problem quickly
- Engineers can find patterns and fix the underlying causes of excess latency.

## Main Challenge

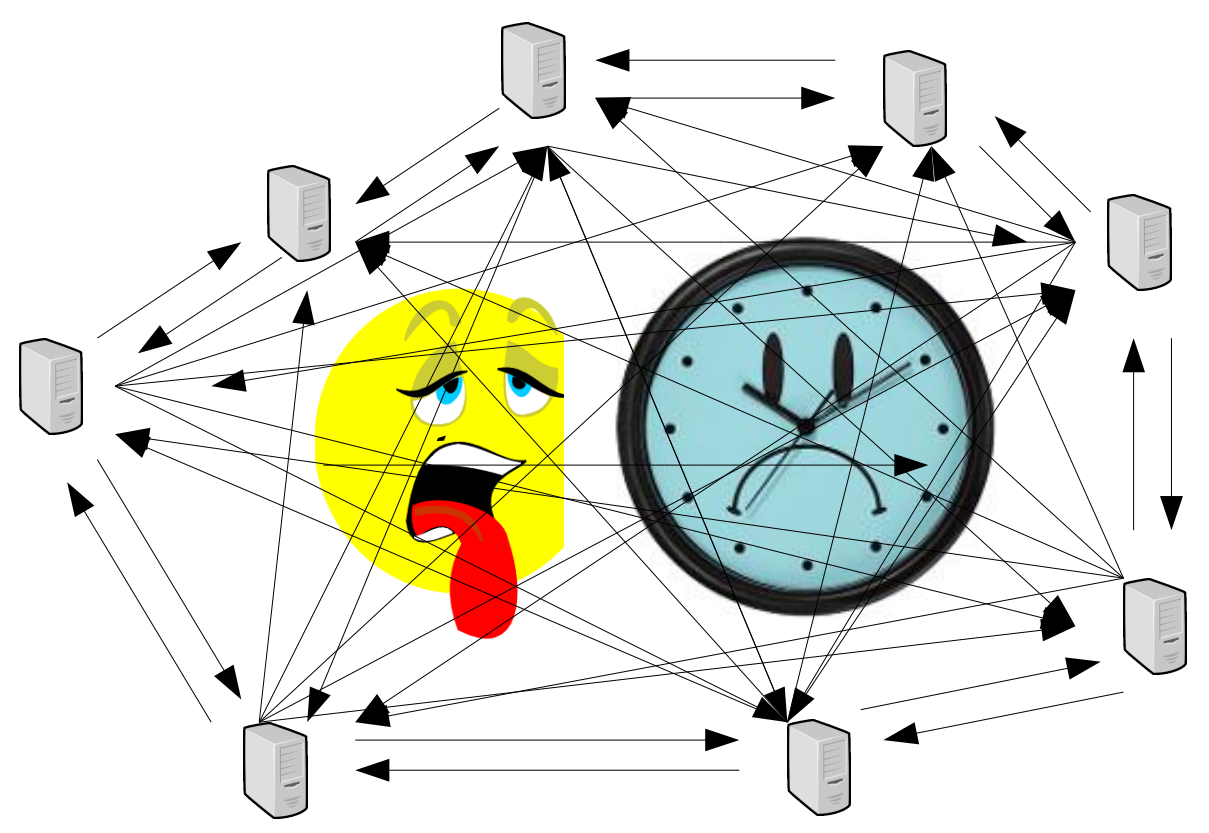

How to gather rich, useful information about the system without burdening that same system and causing artificial, impossibly high latency!

## Other Challenges

- Leverage existing Google tools as much as possible, BUT ...
- Avoid touching production code wherever possible
- Make *minimal* changes to production code
- Collaborate with several project teams (storage system, maintenance, diagnostic tools, monitoring tools …), each with its own distinct goals and POV
- Design a system from scratch, get it approved, and code it up, with unit tests, in a summer.

# Google Resources (1)

#### ● **TraceBuilder\***

Daemon running alongside target server (same machine)

- Periodically builds traces from all RPC messages
- Stores traces for ~5 minutes in a FIFO buffer
- Handles TraceFetcher requests

#### ● **TraceFetcher\***

Central server that fetches a trace by trace ID

- Fetches from all servers involved in servicing the RPC and assembles traces together
- Stores traces in a central storage depot (TraceBin)
- \* Fake name to protect Google.

## Google Resources (2)

#### ● **TraceBin\***

Central storage, keeps traces for ~2 weeks.

- Graphic Web UI
- Analytical and statistical tools

### ● **ServerMonitor\***

Central daemon per cluster or data center

- Collects information all its target servers expose and update periodically
- Provides statistics (Web pages)
- Can alert maintenance engineers (e-mail, pager).
- \* Fake name to protect Google.

# Solution Approach (1)

- Specialized **TraceBuilder**
	- Uses a *filter* to determine eviction from the trace buffer
- **TraceFilter** service
	- Implements filtering based on administrator's specifications
	- Calls TraceFetcher
	- Exposes list of reported traces for ServerMonitor

# Solution Approach (2)

- Central **ThresholdBroadcaster** (server and client)
	- Takes user's threshold specifications
	- Sends them to all instances of TraceFilter in the cluster/data center
- Specialized **ServerMonitor**
	- Gathers list of reported traces and alerts engineers.

### TraceFilter Service

Give me a trace of any DoSomething RPC that takes longer than 10.53 seconds.

Give me a trace of any DoSomething RPC whose latency lies in the  $99.5<sup>th</sup>$  percentile.

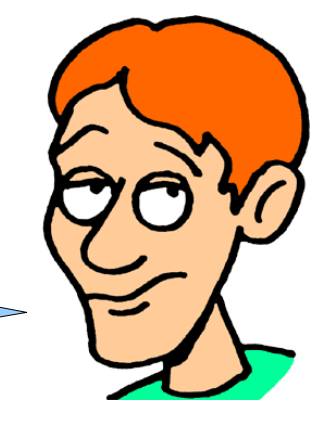

#### **TraceFilter Service**

• Accepts latency specifications ●Computes percentile estimates • Applies latency specifications ●Calls TraceFetcher

## Protocol Buffer Definition

```
enum ThresholdType {
   THRESHOLD_LITERAL = 0;
   THRESHOLD_PERCENTILE = 1;
```

```
}
```
}

```
message Threshold {
    optional string name = 1;
    optional double value = 2;
    optional ThresholdType threshold_type = 3;
}
```

```
message SetThresholdRequest {
    repeated Threshold entries = 1;
}
```

```
service TraceFilter {
```
rpc SetThreshold(SetThresholdRequest) returns (EmptyMessage);

\*\*\* simplified \*\*\*

## TraceFilter Logic: Reporting

if (trace is complete && trace RPC has spec && trace  $latency \geq spec threshold)$ call TraceFetcher with trace ID to have it fetch the trace and store it in TraceBin put trace ID on *pending* list expose trace ID to ServerMonitor

## TraceFilter Logic: Eviction

if (trace buffer is full) for each trace in trace buffer (from the back) if (trace RPC has spec) if (trace is not complete || trace is on *pending* list) keep in trace buffer else discard trace else discard trace accept no new traces until the next cycle

## TraceBuilder Specialization

- **Modify** "normal" (production) code minimally class TraceBuilder
	- Abstract trace buffer eviction policy (default FIFO)
	- Insert "hooks" for special intervention (default noops)

### ● **Specialize**

class ltc::TraceBuilder : public TraceBuilder

- Overrides eviction policy to use TraceFilter
- Passes completed traces to TraceFilter for checking

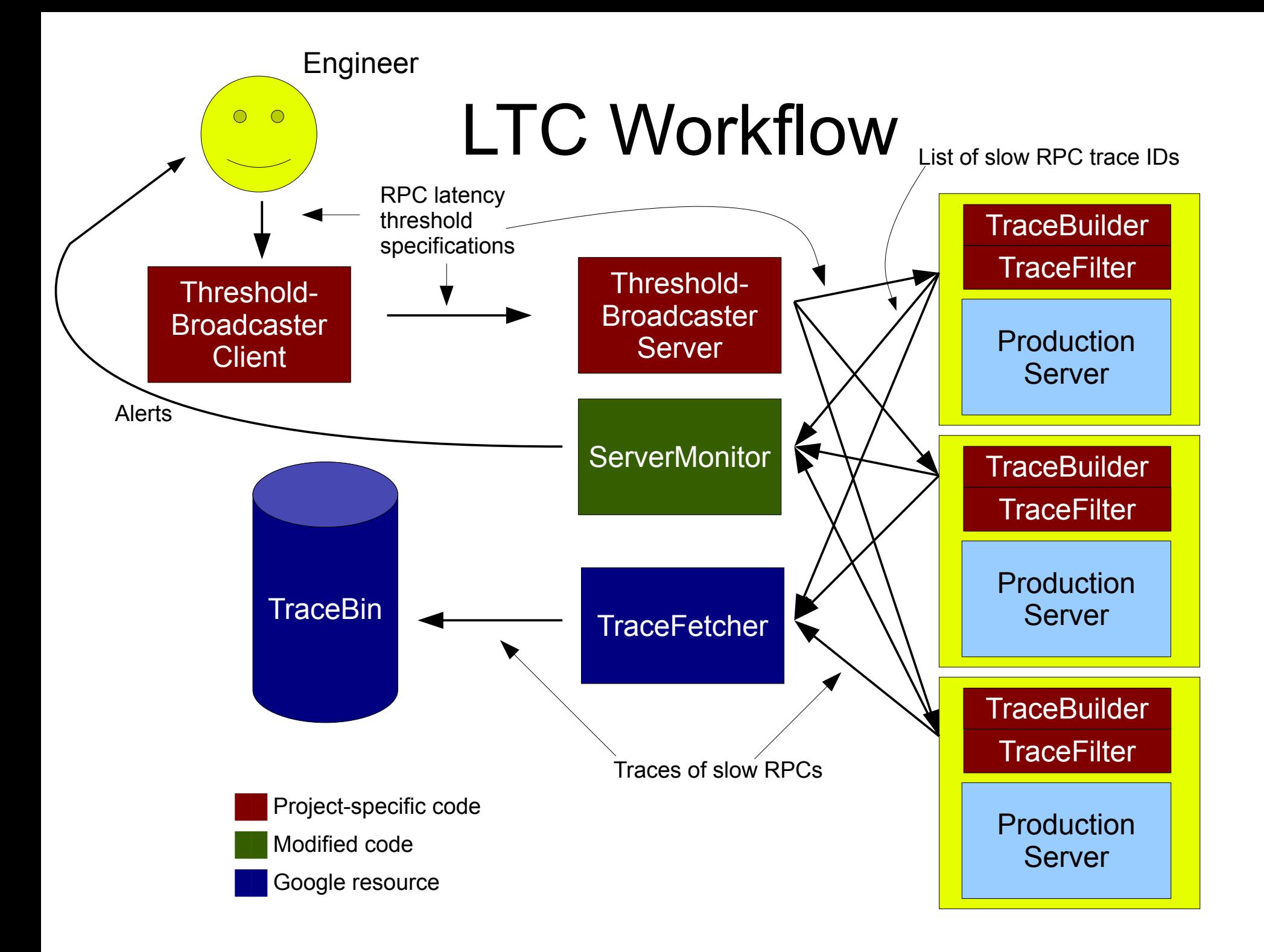

## Thank You

- Salim Virji, host *extraordinaire*
- Many other people at Google whose names and team names are probably company secrets  $\odot$ .